# Prácticas de Java Práctica 1

# Uploaded by Ingteleco http://ingteleco.webcindario.com

ingtelecoweb@hotmail.com

La dirección URL puede sufrir modificaciones en el futuro. Si no funciona contacta por email

## *PRACTICA 1ª*

### **1.1.- PRIMER EJERCICIO**

• Escribir el siguiente trozo de código en un editor de texto.

```
//Mi primer programa en Java
public class HolaMundo
{
     //Programa principal
     public static void main(String args[])
     {
          //Salida a pantalla
          System.out.println(";;;Hola Mundo!!!");
     }
}
//Fin de mi primer programa en Java
```
- Guardar el fichero con extensión .java, el nombre del fichero será el mismo que el de la clase que contiene el programa principal (main).
- Para compilar el programa utilizaremos el compilador javac

javac <nombre completo del fichero>

Si no encuentra el fichero javac.exe hay que buscarlo y añadirlo al path del sistema

- A continuación hay que ejecutar el programa, para ello utilizaremos el intérprete java java <nombre de la clase principal que contiene el main>
- Como resultado obtendremos por pantalla el mensaje

¡¡¡Hola Mundo!!!

#### **1.2.- SEGUNDO EJERCICIO**

Implementar la siguiente jerarquía de clases

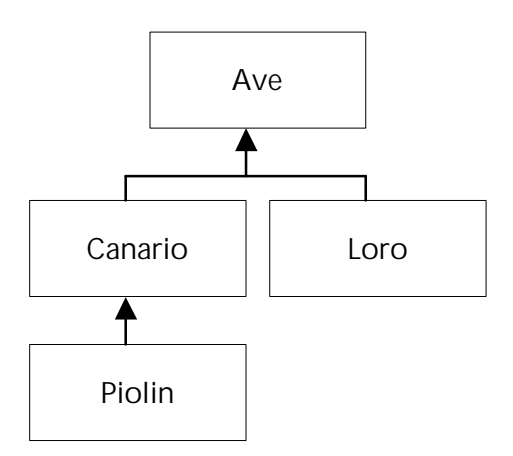

La clase AVE:

- •Tiene como atributos de instancia el sexo (M/H), la edad (entero) y como atributo de clase el número de aves creadas, que se incrementa cada vez que se crea un nuevo Ave
- Tiene como método el constructor que inicializa, con los parámetros que recibe, los dos atributos de la clase.
- •Además existe un método de clase que indica el número de Aves creadas
- •Además tiene un método QuienSoy que saca los valores de los dos atributos por pantalla

La clase CANARIO:

- •Tiene como atributos el sexo (M/H), la edad (entero) y el tamaño (real).
- •La clase canario tiene dos constructores, uno inicializa el sexo y la edad según dos parámetros que le llegan y otro también inicializa el tamaño.
- •Tiene un método Altura que dependiendo del tamaño del canario saca un mensaje por pantalla ("Alto" si tamaño > 30, "Mediano" si tamaño [15..30] y "Bajo" si tamaño < 15)

La clase LORO:

- •Tiene como atributos el sexo (M/H), la edad (entero), la región (N/S/E/O) y el color (String).
- •Tiene un constructor que inicializa todos los atributos con parámetros que le llegan.
- •Tiene un método DeDondeEres que saca el mensaje "Norte", "Sur", "Este" u "Oeste" dependiendo de la región de donde sea el loro.

La clase PIOLIN:

- •Tiene como atributos el sexo (M/H), la edad (entero) y el número de películas (entero).
- •Su constructor inicializa todos los atributos con valores que le llegan como parámetros.
- •En esta clase se encuentra el programa principal en el cual se crea una instancia de la clase Piolin y otro de la clase loro.
	- Llamar al método QuienSoy de las dos instancias
	- Llamar al método Altura con la instancia del Piolín
	- Invocar al método DeDondeEres con la instancia del Loro
	- Modificar el tamaño del Piolín y volver a invocar al método Altura
	- Modificar la región del Loro
	- Mostrar el número de Aves creadas.